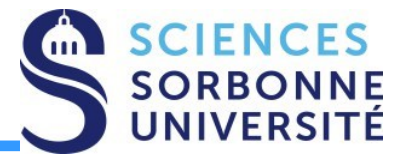

### **Programmation Répartie Master 1 Informatique – 4I400**

### **Cours 8 : Protocoles de Communication**

**Yann Thierry-Mieg [Yann.Thierry-Mieg@lip6.fr](mailto:Yann.Thierry-Mieg@lip6.fr)**

# Plan

- •On a vu au cours précédent :
- Les Socket, un standard IEEE pour la communication
- •Aujourd'hui : Construire un protocole sur des Sockets
	- –Le design pattern « Proxy Distant »
	- –Sérialisation de données
	- –Protobuf

- •Références :
- •« Computer Systems : A programmers Perspective. » Bryant, O'Hallaron
- « Design Patterns », le GOF Gamma, Helm, Vlissides, Johnson
- Google protobuf :<https://developers.google.com/protocol-buffers/>
- Slides assemblées de plusieurs sources, citées dans les slides concernées <sup>1</sup>

### La sérialisation des données

# Sérialisation

- **Processus permettant de transformer un objet donné** dans un format qui peut être stocké dans un buffer
	- Sauvegarde et persistence (fichier)
	- **Transport dans un réseau**
- ▶ Objectif : reconstruire l'objet en question dans l'environnement du récepteur
- **Processus inverse : désérialisation**

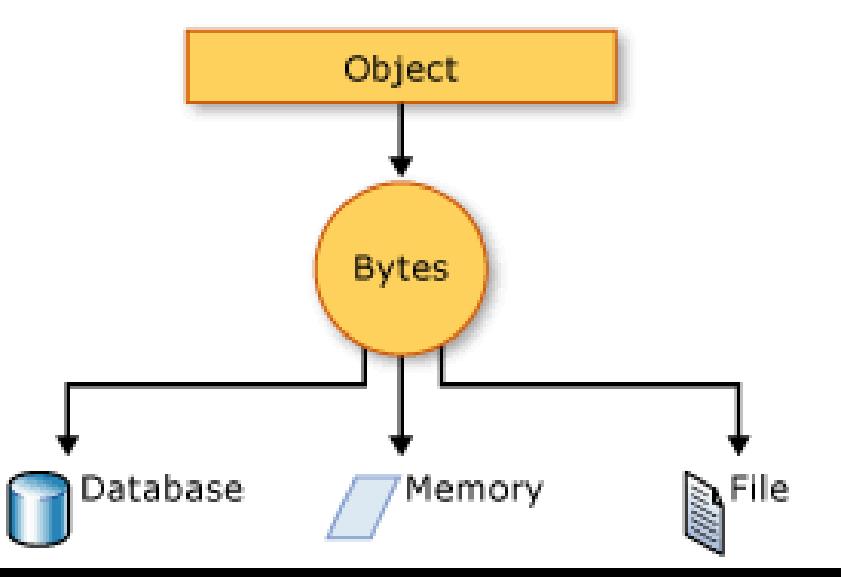

# Sérialisation par défaut (exemple Java)

- ▶ Pas mal de langages (Java, C#...) proposent une sérialisation par défaut vers un format binaire
	- ▶ En C ou C++, copier dans un buffer et memcpy?

Mais

- Formats language spécifique
	- ▶ Sérialisation Java nécessite JVM + la classe (interopérabilité limités)
- ▶ Formats peu efficaces
	- Données supplémentaires stockées par objet
	- ▶ Opérations de (dé)sérialisation couteuses
	- **Problèmes de versions des classes**
- Utilisation en production non recommandée
	- ▶ e.g Bloch, Effective Java, items 74 et 78

# Sérialisation binaire

### **Avantages :**

- **Efficace en mémoire**
- **Austruire et à parser**

#### ▶ Désavantages :

- $\blacktriangleright$  Illisible par les humains
- Dépendant de la plateforme
- ▶ Peu extensible, versions...
- ▶ Mécanisme « unsafe » en production

Formats Textuels : CSV

- ▶ Comma Separated Values
- Nom,Age,Tel
- Joe,22,06789012
- Bob,26,07689210
- Avantages
	- Simplicité, portabilité, interactions tableurs, ligne de commande

### ▶ Désavantages

- **Peu compact (encodage ascii)**
- **Fichiers « plats », sans structure**
- ▶ Pas de validation

# Stockage au format XML

### Avantages :

- Lisibilité, portabilité, généralité
- Structure hiérarchique
- **<person> <name>Bob</name> <age>26</age> <contacts> <email>my@email.com</email> <phone>999</phone> </contacts> </person>**
- ▶ Validation vis-à-vis d'un schéma (DTD, XSD, RNG...)
- ▶ Standard bien accepté qui conserve une place importante

#### ▶ Désavantages

- ▶ Verbosité excessive, taille de stockage énorme => lenteur du parse, et de la construction
- Stockage des noms de tous les champs
- ▶ Pas de typage fort (int vs float ?)
- Complexité des schémas et de l'accès au données, de la validation

## Stockage au format JSON

- ▶ Issu de « JavaScript Object Notation »
	- A depuis largement dépassé ce cadre

#### ▶ Concepts simples,

- paires clé valeur
- Listes, imbriquées OK

#### ▶ Bon support et adoption dans le web

- **▶ Alternative « light » à XML**
- $\triangleright$  Reste assez peu compact
- Mais lisibleet éditable par des humains
- Globalement une bonne alternative à XML dans les mêmes cas d'utilisation
	- SOAP, REST, JSON est un stack populaire

**Person { name: "Bob" age:26 contacts: { email:my@email.com phone:999 }**

**}**

# Google Protobuf

### « LE » format de sérialisation et de stockage de Google

- Utilisé à travers toutes ses application, adopté par d'autres Twitter…
- ▶ Un standard émergent

(currently 48,162 different message types defined in the Google code tree across 12,183 .proto files. They're used both in RPC systems and for persistent storage of data in a variety of storage systems.)

Alternatives existent Apache Thrift, Apache Avro (e.g Facebook)

#### ▶ En pratique : un format de sérialisation (Wire)

- Défini à partir d'un fichier de description lisible : langage de définition d'interface .proto
- ▶ Compact, fortement typé, performant
	- ▶ 3 à 10 fois plus compact que XML, 20 à 100 fois plus rapide
- Portable, Interopérable, multi langage
- Supportant l'évolution des versions du schéma des données

# Fichier .proto

- Définit un format de « Message »
	- ▶ i.e. une donnée structurée, proche d'une classe OO
- ▶ Syntaxe simple et lisible
	- **Champs fortement typés**
	- **Propriété des champs : optional, required, repeated**
	- Ajout d'un indice pour chaque champ
	- Import et raffinement (héritage)  $\rightarrow$ de types supportés

 $syntax = "proto3";$ package bayes.bob; message UserProfile { // User's email. string email =  $1$ ; // User's year of birth. uint32 year of birth =  $2$ ;

## Exemple

```
import "google/protobuf/timestamp.proto";
import "bob emploi/frontend/api/profile.proto";
import "bob emploi/frontend/api/project.proto";
```

```
message User {
  // User's profile.
  UserProfile profile = 1;
  // List of current projects.
  repeated Project projects = 2;
  // The date & time we last sent an email to the user.
  google.protobuf.Timestamp last email sent at = 3;
```
## Utilisation : protoc

▶ On compile le fichier proto vers un langage cible

Génère une API facile d'emploi pour la (dé)sérialisation

#### **Compilation**

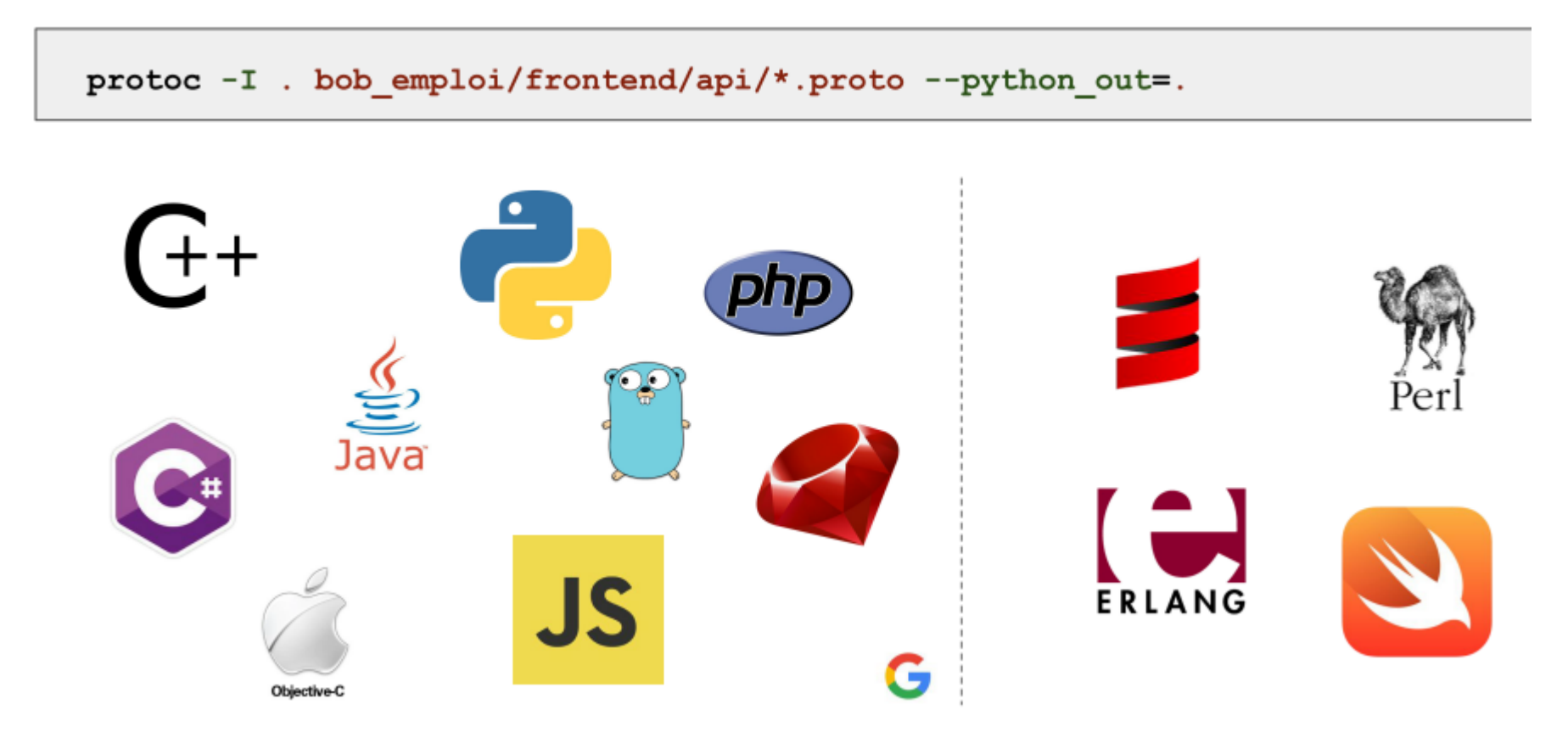

# Une API facile d'emploi

# .proto

```
message Person {
required string name = 1;
required int32 id = 2;
 optional string email = 3;
```

```
enum PhoneType {
 MOBILE = 0:
 HOME = 1;
 WORK = 2;
}
```

```
message PhoneNumber {
 required string number = 1;
 optional PhoneType type = 2 [default =
 HOME<sub>1</sub>:
}
```

```
Person person;
person.set_name("John Doe");
person.set_id(1234);person.set_email("jdoe@example.com");
fstream output("myfile", ios::out | ios::binary);
//Write
person.SerializeToOstream(&output);
```

```
//Read
fstream input("myfile", ios::in | ios::binary);
Person person;
person.ParseFromIstream(&input);
\text{cout} \ll "Name: "\ll person.name() \ll endl;
\text{cout} \ll "E-mail: " \ll person.email() \ll endl;
```

```
repeated PhoneNumber phone = 4;
ł
```
# Syntaxe Protobuf

# Définition d'un Message

- Point d'entrée du fichier Protobuf .proto
- Syntaxe : **Message [NomMessage] { … }**
- Les définitions peuvent être imbriquées
- ▶ Conversion de *chaque* Message vers une classe e.g. C++

# Contenu du Message

▶ Chaque Message peut contenir

```
▶ Des Messages
```
Des Enums: enum <name> {

```
valuename = value;
```
### ▶ Des Champs (field), chacun ayant la syntaxe

}

 $\{rule\}$   $\{type\}$   $\{type\}$   $\{name\}$  =  $\{id\}$  {  $[$   $];$ 

# Champ « rule »

#### **Required**

- **Présent exactement une fois, accès par msg.champ()**
	- **E.g. person.name()**
- **Attention à « required » on ne peut pas en ascendant compatible se débarrasser du modificateur ou du champ**

### **Optional**

- **Présent une fois ou absent**
- **Test de l'existence : msg.has\_champ()**
	- **E.g. person.has\_email()**

#### **Repeated**

- **Champs « répétés » de 0 à N fois non borné**
- **Liste** *ordonnée*
- **Interrogation de la taille msg.champ\_size(), itération**
	- **E.g. person.phone\_size()**

### Typage

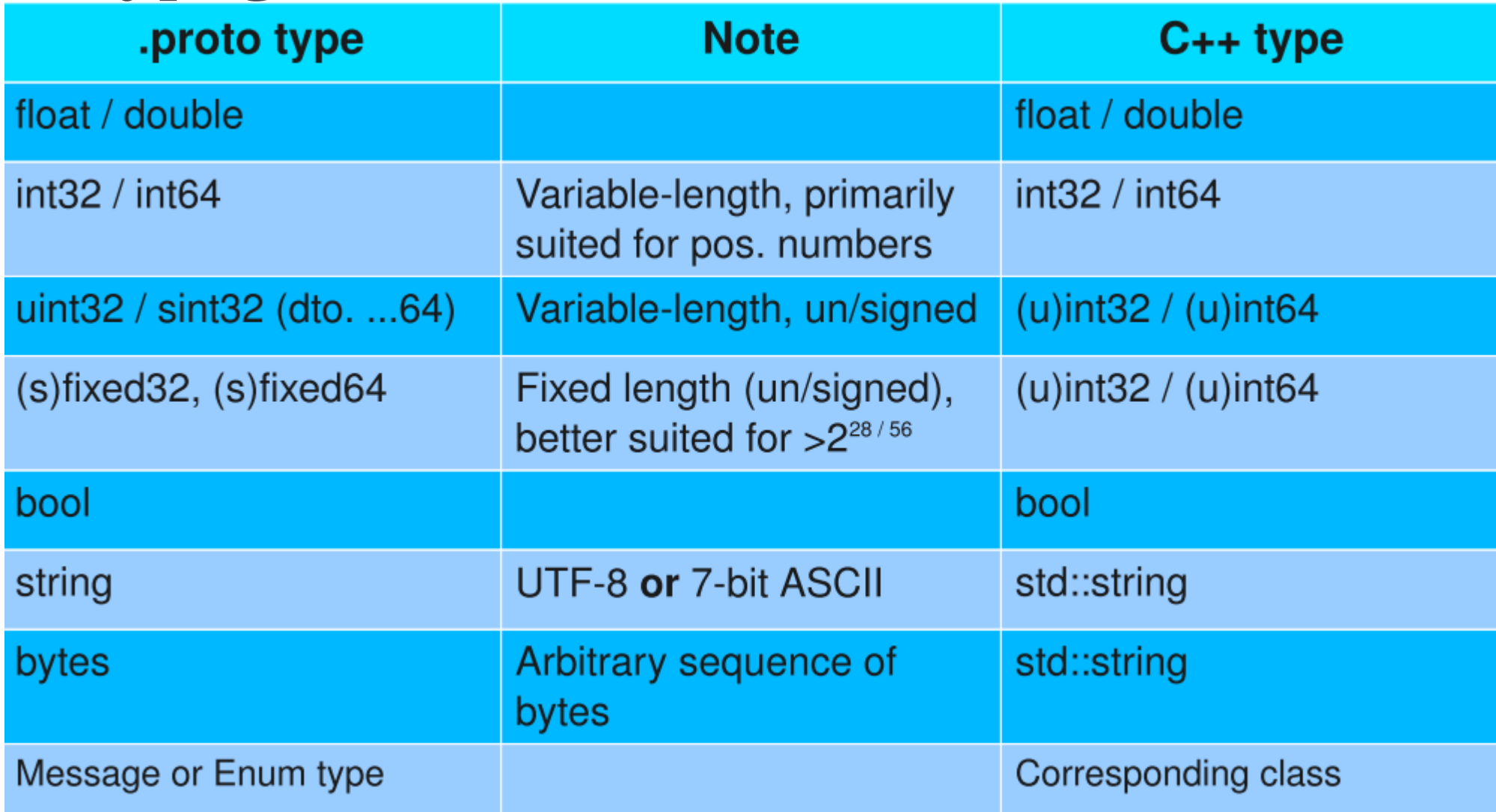

Protobuf 3 ajoute un type Map : map<string, Project> projects = 3;

# Identifiant de Champ

- Chaque champ à un identifiant unique au sein de sa définition de Message
	- **Les indices ne sont pas réutilisables, même si on efface des** champs (versions)
	- ▶ Les indices courts (<=15) sont plus compacts, à privilégier
- ▶ L'identifiant sert à l'encodage des données
	- On ne répète pas le nom du champ
	- Seulement son indice sur le moins de bits possibles

# Options, namespaces, import

### Les Options :

- ▶ [default = value] : donne une valeur par défaut. Les champs qui ont leur valeur par défaut ne sont pas encodés dans la représentation
- $\triangleright$  [packed = false/true] : force une encodage plus compact des « repeated ». Sous proto3 le défaut est déjà true.
- $\blacktriangleright$  [deprecated =  $false$ /true] : marque un champ comme obsolète
- **[optimize for = SPEED/CODE/LITE\_RUNTIME] : contrôler les choix de** génération de code
	- SPEED par défaut, engendre une spécialisationde chaque opération
	- ▶ CODE : plus lent, mais une base de code moindre
	- ▶ LITE\_RUNTIME : moins d'opérations sur Message, mais plus léger (e.g. tél portable)
- ▶ Les package engendrent un namespace C++

**b** package pr

- ▶ L'importation de Messages décrits ailleurs est supportée
	- import « pr/myproto.proto »

### Utilisation pratique de Protobuf Exemple C++11

Le site Protobuf :<https://developers.google.com/protocol-buffers/> Le Tutoriel C++ [:https://developers.google.com/protocol-buffers/docs/cpptutorial](https://developers.google.com/protocol-buffers/docs/cpptutorial) La référence :

<https://developers.google.com/protocol-buffers/docs/reference/cpp-generated>

# Fichier addressbook.proto

syntax **=** "proto3"**;**

package tutorial**;**

message Person **{** required string name **=** 1**;** required int32 id  $= 2$ ; optional string email **=** 3**;**

 enum PhoneType **{**  $MOBILE = 0;$  $HOME = 1$ ;  $WORK = 2$ ; **}**

 message PhoneNumber **{** required string number **=** 1**;** optional PhoneType type **=** 2 **[default =** HOME**]; }**

 repeated PhoneNumber phones **=** 4**; } // fin Person**

message AddressBook **{** repeated Person people **=** 1**; }**

# Compilation

#### ▶ Commande protoc (pour tous les langages)

protoc -I=\$SRC\_DIR --cpp\_out=\$DST\_DIR \$SRC\_DIR/addressbook.proto

- ▶ Flag « --cpp\_out » pour C++
- Génére deux fichiers
	- ▶ addressbook.pb.h : la déclaration
	- addressbook.pb.cc : le corps d'implémentation

Il ne reste plus qu'à include de .h pour avoir accès à l'API

### Code Généré opérations de la classe Person

#### // name

- inline bool has\_name() const;
- inline void clear\_name();
- inline const ::std::string& name() const;
- inline void set name(const ::std::string& value);
- inline void set name(const char\* value);

```
inline ::std::string* mutable_name();
```
#### // id inline bool has id() const; inline void clear id(); inline int32 t id() const; inline void set id(int32 t value);

// email inline bool has email() const; inline void clear email(); inline const ::std::string& email() const; inline void set\_email(const ::std::string& value); inline void set email(const char\* value); inline ::std::string\* mutable\_email();

# API attributs répétés

#### ▶ On accède par indice

// phones

inline int phones size() const;

inline void clear phones();

inline const ::google::protobuf::

**[RepeatedPtrField](https://developers.google.com/protocol-buffers/docs/reference/cpp/google.protobuf.repeated_field.html#RepeatedPtrField)**<::tutorial::Person\_PhoneNumber >&

phones() const;

inline ::google::protobuf::

[RepeatedPtrField](https://developers.google.com/protocol-buffers/docs/reference/cpp/google.protobuf.repeated_field.html#RepeatedPtrField)<::tutorial::Person\_PhoneNumber >\* mutable\_phones();

inline const ::tutorial::Person\_PhoneNumber& phones(int index) const; inline ::tutorial::Person\_PhoneNumber\* mutable\_phones(int index); inline ::tutorial::Person\_PhoneNumber\* add\_phones();

### API : enum, sous-messages

#### ▶ Pour les enum => enum C++

- ▶ Person::PhoneType : enum
- ▶ Person::MOBILE, Person::HOME... valeurs
- ▶ Pour les messages imbriqués => classes imbriquées
	- ▶ Accès via Person::PhoneNumber ou via Person PhoneNumber
- On dispose d'une API réflexive :
	- ▶ static const Descriptor<sup>\*</sup> descriptor()
	- **Permet d'interroger les champs et leur description**
- Globalement on a ce qu'on attend :
	- Des classes, avec des attributs, des getter/setter simples.

# API : opérations du Message

- bool IsInitialized() const;: la validation : vérifie que tous les champs "required" sont bien présents.
- ▶ string DebugString() const;: utile pour debugger :D
- ▶ void CopyFrom(const Person& from); écrase le contenu du message par le contenu fourni. On a aussi les opérateurs du C++.
- ▶ void Clear(); ramène à un état vide, aucun champ positionné

### API : sérialiser

- ▶ bool SerializeToString(string\* output) const;:
	- sérialise le message et le stocke (au format binaire) dans une std::string.
- ▶ bool ParseFromString(const string& data);
	- réciproque, construi un objet depuis une string binaire
- ▶ bool SerializeToOstream(ostream\* output) const;:
	- écrit l'objet dans le flux de sortie fourni
- ▶ bool ParseFromIstream(istream\* input);
	- parse un message à partir du flux d'entrée fourni

+Variantes : text, JSON…

```
std::ofstream file(filename,
        std::ios::out | std::ios::binary)
if (false == file.fail()) {
 person.SerializeToOstream(&file);
```
### Lecture et Ecriture avec un filedescriptor nu ZeroCopy[I/O]Stream

// Write some data to "myfile". First we write a 4-byte "magic number" // to identify the file type, then write a length-delimited string. The // string is composed of a varint giving the length followed by the raw // bytes.

int fd **=** open**(**"myfile" **,** O\_CREAT **|** O\_WRONLY**);**

ZeroCopyOutputStream**\*** raw\_output **= new** FileOutputStream**(**fd**);**

CodedOutputStream**\*** coded\_output **= new** CodedOutputStream**(**raw\_output**);**

```
int magic_number = 1234;
char text[[]] = "Hello world!";
coded_output->WriteLittleEndian32(magic_number);
coded_output->WriteVarint32(strlen(text));
coded_output->WriteRaw(text, strlen(text));
delete coded_output;
delete raw_output;
close(fd);
```
# Lire depuis un fichier

```
#include "person.pb.h"
```

```
Person person;
person.ParseFromIstream(file);
if (person.IsInitialized()) {
  cout << "Name: " << person.name() << endl;
  if (person.has\_email()) {
     cout << "Email: " << person.email() << endl;
  \}for (int i=0; i < person.phone_size(); i++) {
    cout << "Phone: " << person.phone(i).number()
         << endl;
```
# Encodage : Wire

# Encodage Wire

#### Person.proto

```
message Person {
    required string user name
                                     = 1;
    optional int64 favourite number = 2;
    repeated string interests
                                     = 3:
```
#### Person.json

ſ

```
"userName": "Martin",
"favouriteNumber": 1337,
"interests": ["daydreaming", "hacking"]
```
#### **Protocol Buffers**

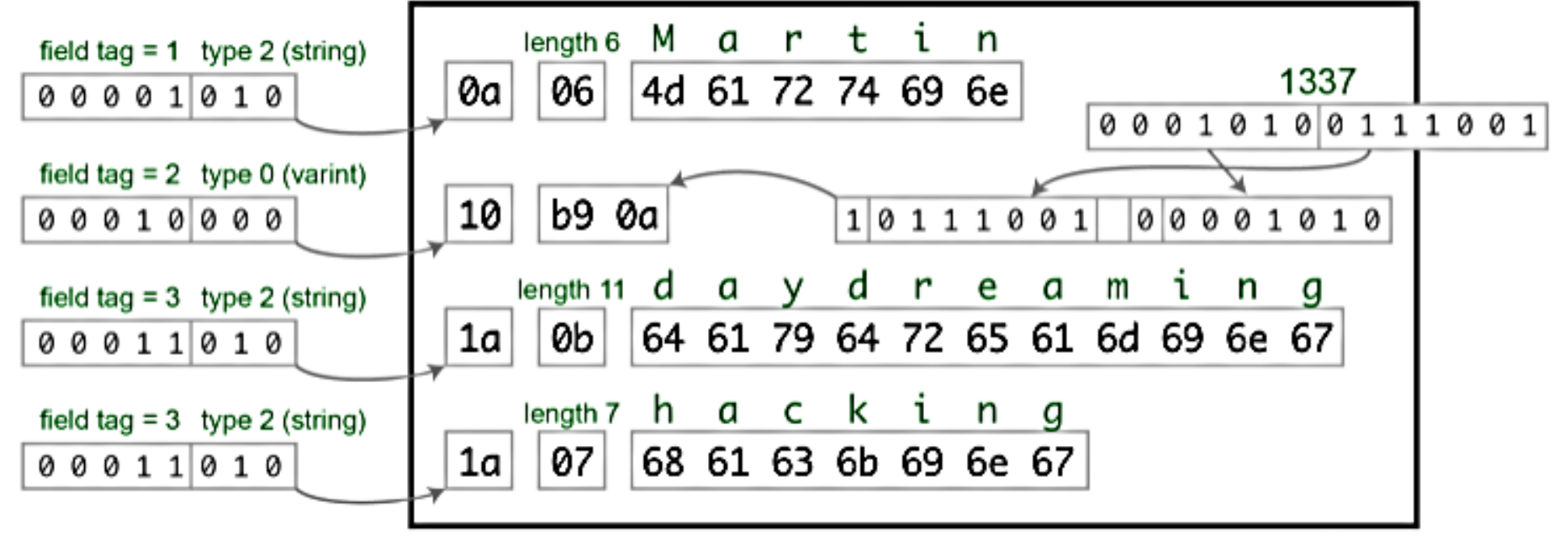

total: 33 bytes

Slide par Sergey Podolsky

#### Message encoding

- Full description at code.google.com/intl/apis/protocolbuffers/docs/encoding.html
- Messages are encoded in binary format, many key/value pairs
- Key =  $(id \ll 3)$  | wire type
	- $0 = \text{Varith}$  (u/s/int32/64, bool, enum)
	- $1 = 64$  bit (fixed64, sfixed64, double)
	- $2 =$  Length-delimited (string, bytes, messages, packed repeated fields)
	- $\bullet$  5 = 32 bit (fixed 32, sfixed 32, float)
- Little endian

Série prise sur :<https://spline.de/static/talks/protobuf.pdf>

24/33

### Message encoding - Varints

- lower 7 bits per byte are used to store data; if MSB is set, the next byte belongs to this value as well.
- Example:  $\rightarrow$  0000 0001  $\sim$  1 300 (100101100)  $\rightarrow$  1010 1100 0000 0010
- Example: message Test1 { required int32  $a = 1$ ; } and setting a to 150 (0x96) is encoded as  $08\,$  96  $01$ :
	- 08 = 0000 1000, so wire type = 0 (varint) and  $id = 1$
	- 96 01 = 1001 0110 000 0001  $\rightarrow$  1001 0110  $\rightarrow$  150
- Generic/unsigned integer types use varint encoding

### Message encoding - ZigZag

- int32 stores negative values in full length
- signed integer types (e.g. sint32) use ZigZag
- Mapping small positive AND negative values to small sizes:
	- $0 \rightarrow 0$
	- $-1 \rightarrow 1$
	- $+1 \rightarrow 2$  $-2 \rightarrow 3$
	- $2 \rightarrow 4$
	- $\cdots$
- i.e.  $n \to (n \ll 1)$   $\land$   $(n \gg 31)$

### Message encoding – The rest

- string, byte: varint-encoded length + raw data
- float, double: as-is (little endian)
- repeated fields:
	- packed=false: tag/id occurs multiple times
	- packed=true: tag + size + elements
- Unused fields are not part of the message
- strings

### Conclusion ProtoBuf et Wire

### Comparaison

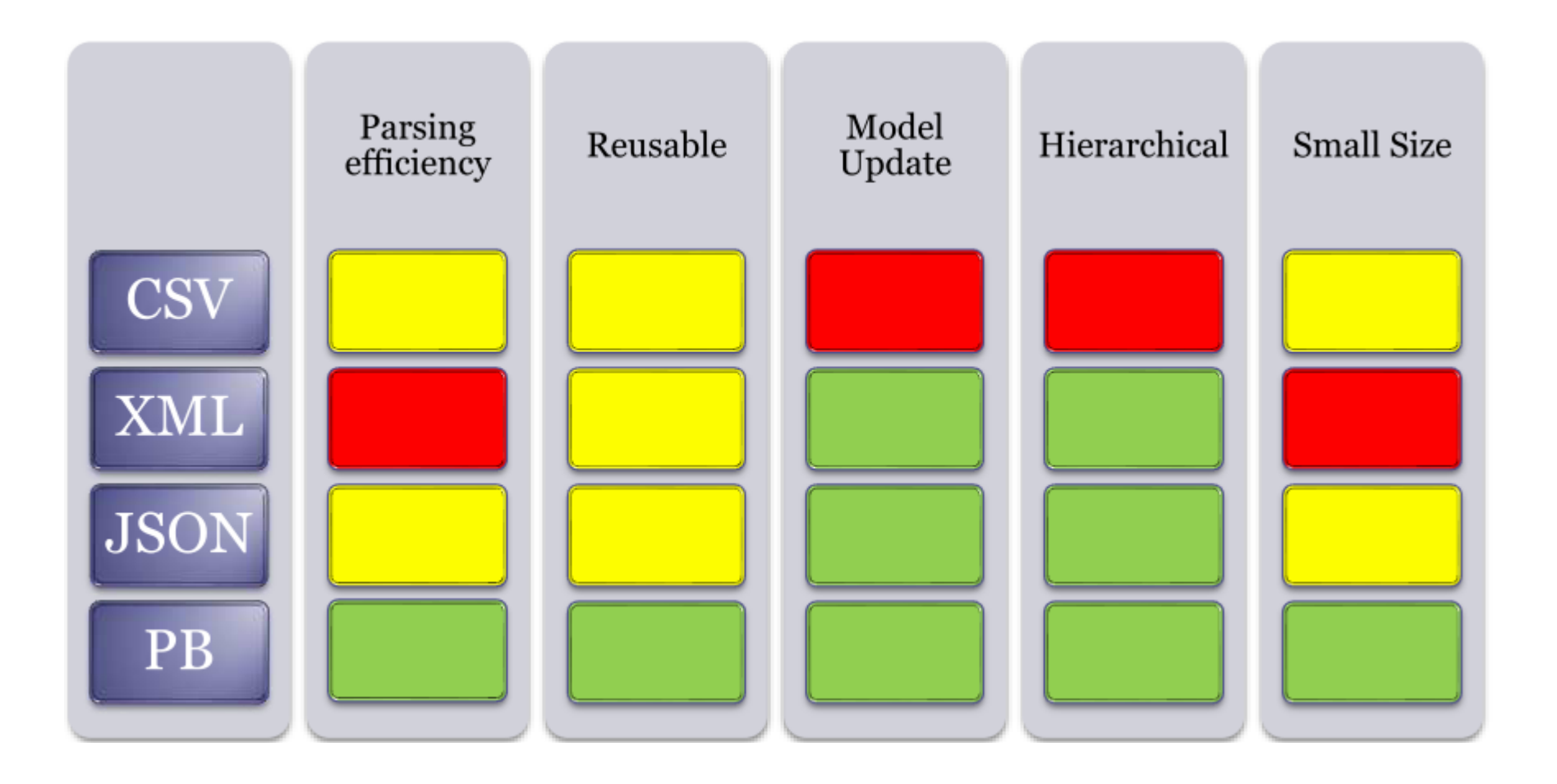

Slide : Fabricio Epaminondas

Un format Compact pour Sérialiser et Désérialiser

- ▶ Finalement simplement une chaîne technologique moderne et efficace
	- **Portabilité nombreux langages**
	- **Mise à jour gestion de versions**
	- **Efficace en temps et en mémoire**
	- ▶ Gestion de beaucoup de petits messages (<1 MB)
	- Passerelles vers JSON et autres formats
- ▶ Protobuf à travers son IDL apporte d'autres avantages
	- Documentation du format des données (notion de schéma)
- ▶ Avec cette API produisant une sérialisation compacte
	- ▶ Introduction des gRPC, une API de service distant

# Design Pattern Proxy Distant

### DP Proxy

- ▶ Proxy : objet qui fait semblant d'être un autre objet
- ▶ Par exemple le proxy réseau : de votre browser se comporte comme un gateway internet (e.g. comme une box) mais rajoute des traitements (filtres, cache…)
- ▶ Pour le DP, le proxy est une classe qui implémente les mêmes opérations que l'objet qu'elle protège/contrôle.
- Plusieurs variantes de Proxy, selon la finalité :
	- **Proxy Virtuel : retarder les allocations/calculs couteux**
	- Proxy de Securité : filtre/contrôle les accès à un objet
	- ▶ Proxy Distant : objet local qui se comporte comme l'objet distant et cache le réseau
	- ▶ Smart Reference : proxy qui compte les références (C, C++)

### Proxy Virtuel : retarder les opérations coûteuses

- ▶ Soit un éditeur de texte type Word
- ▶ Le document est rempli d'images « lourdes » (plusieurs megas) stockées dans des fichiers séparés
- Quand on ouvre un document, il faut calculer le nombre de pages du document, la mise en page => connaitre la taille des images (Image.getExtent())
- Quand on affiche une page donnée du document, il faut faire le rendu des images présentes sur la page (Image.draw())
- ▶ Comment retarder le chargement des images quand on ouvre le document ??

### Proxy Virtuel : Exemple

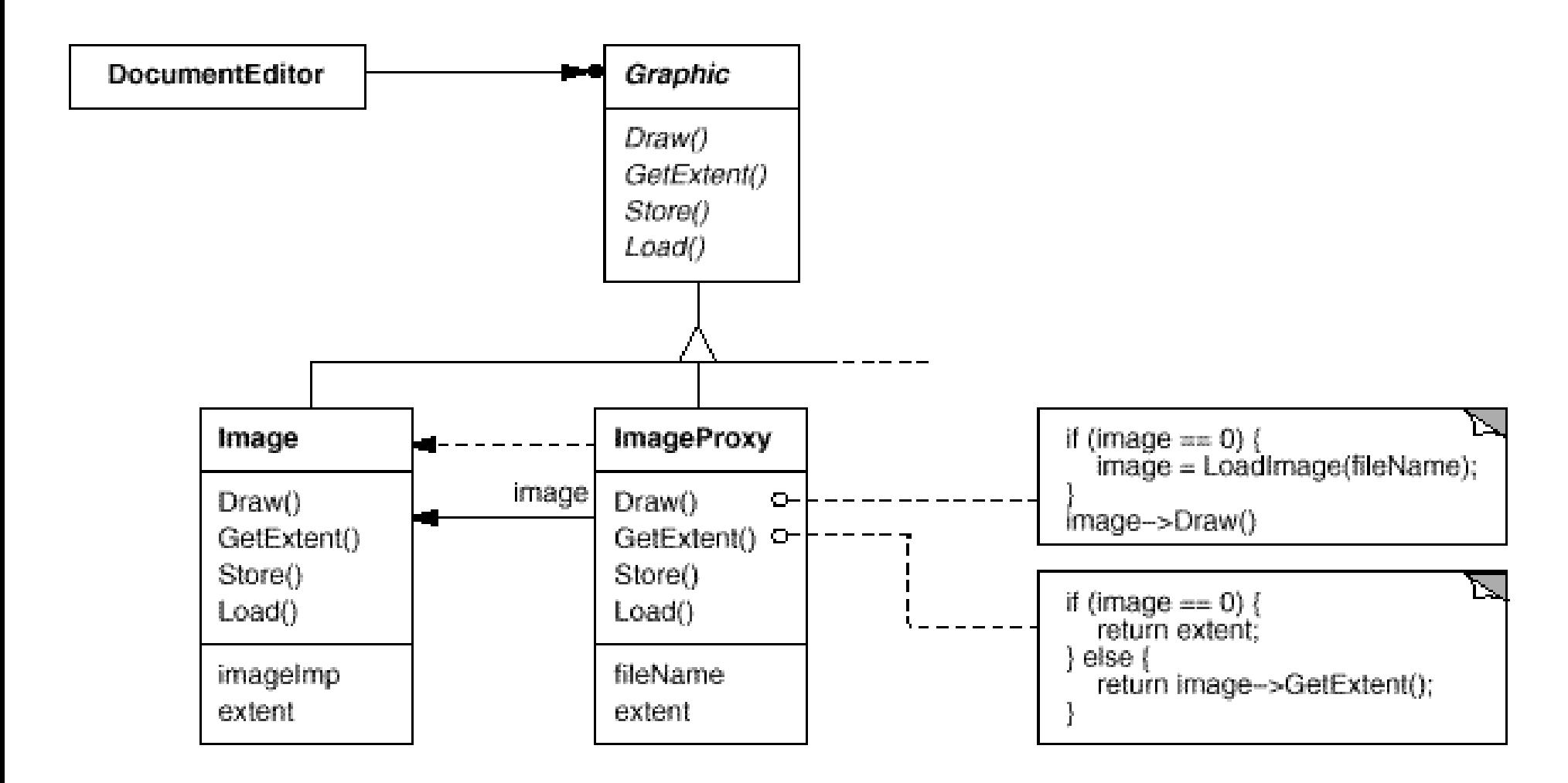

# Principes du Proxy virtuel

- ▶ On construit initialement des ImageProxy pour chaque image
	- ▶ Par exemple le document crée les images via une ImageFactory
- ▶ Ces objets stockent et donc connaissent la taille de l'image (getExtent)
- ▶ Ce n'est qu'au moment on l'on affiche la page avec l'image (première invocation de draw sur le proxy) que l'image va être chargée (à la volée)
- Conclusion : le document s'ouvre rapidement, mécanisme transparent vis-à-vis de la classe Document.
	- Un proxy ne peut pas être distingué de l'objet réel par le client !

# DP Proxy : Structure

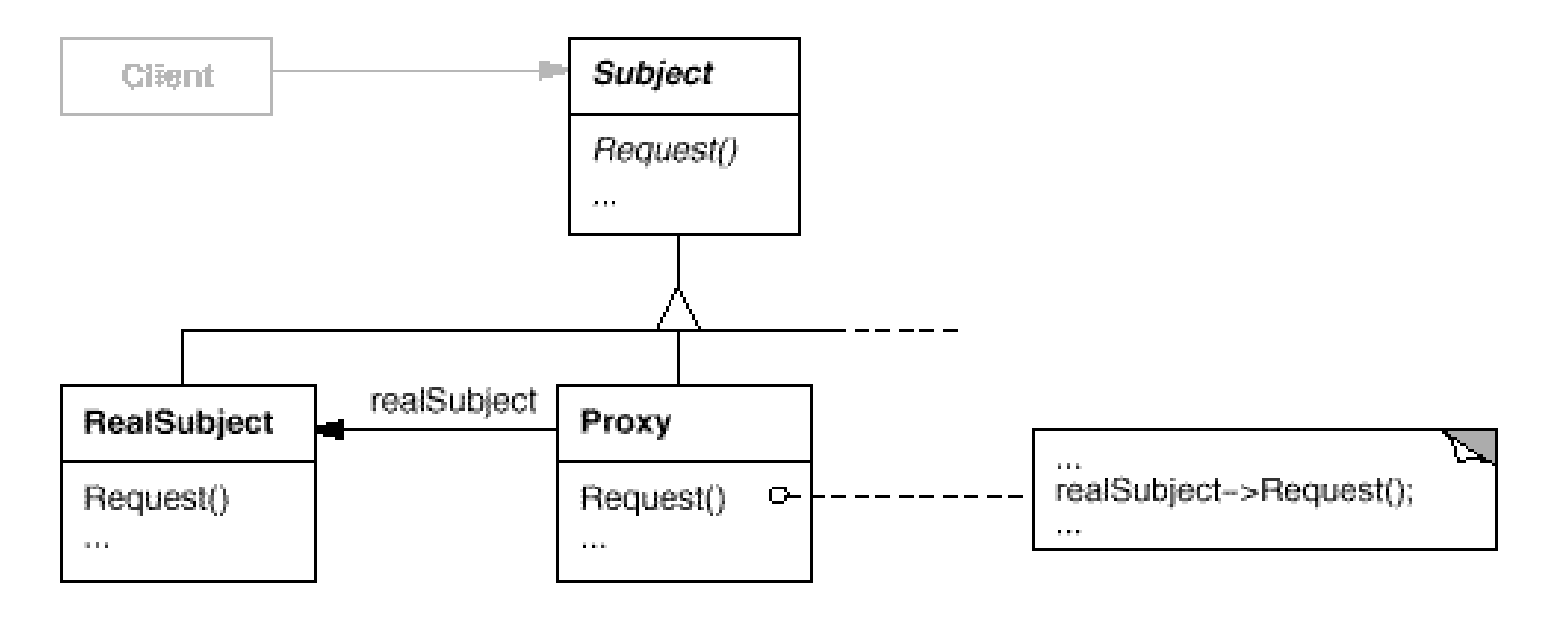

- Subject : interface manipulée par le client
- RealSubject : un objet lourd à instancier
- **Proxy : retarde la création du sujet réella**
- ▶ Délégation particulière, où délégat (Proxy) et délégué (RealSubject) réalisent la même interface

# DP Proxy : Smart Reference

- Spécifique aux langages qui ne sont pas munis de gc
- Problème de décider quand désallouer (free) les objets ?
- ▶ Solution : compter les références
	- ▶ Création du proxy en lui passant un objet => compteur de refs  $\lambda$  1
	- ▶ Copie du proxy => incrémenter le compteur
	- ▶ Destruction de Proxy => décrémenter le compteur, si on atteint 0, désallouer l'objet concret
- Implémenté en C++ (std 2011) par shared ptr

# Proxy de Sécurité

- ▶ Permet de protéger ou contrôler les accès à un objet
- ▶ Exemple Forum:
	- ▶ Classe Forum : munie d'une opération posterUnMessage (Auteur a, Message m)
	- La classe Forum existe, il ne s'agit pas de la modifier
- ▶ Comment bloquer les messages contenant des mots clés interdits ? (grossièretés, langage SMS,…)

## DP Proxy de Sécurité : Forum

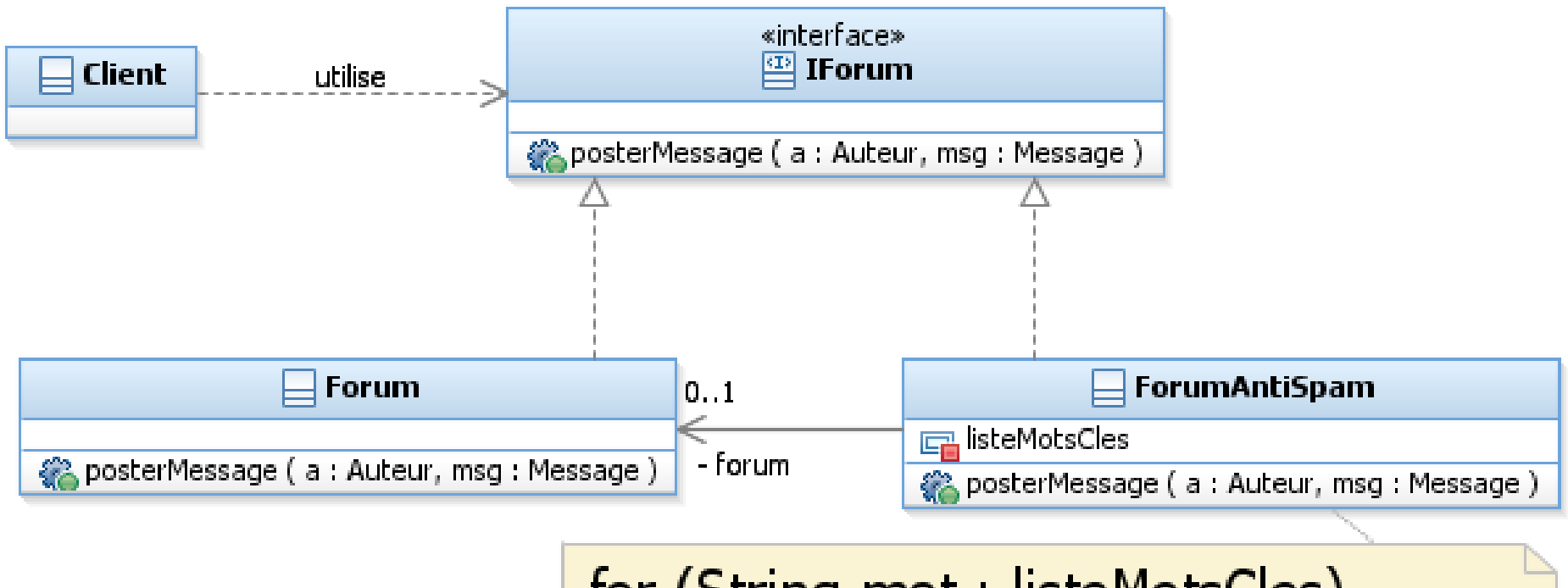

for (String mot : listeMotsCles)

if  $(msg.comtains(mot))$ return;

forum.posterMessage(a,msg),

# Proxy de sécurité : conclusions

- ▶ Orthogonal au traitement protégé
	- La sécurité est une couche supplémentaire, distincte du traitement de base
	- **Transparent vis-à-vis du client et de l'implémentation** (RealSubject)
	- **Parfois Decorator peut jouer le même rôle.**

# DP Proxy Distant : Principes

- ▶ On a une application répartie sur plusieurs machines
- ▶ On voudrait développer l'application sans trop se soucier de où sont physiquement stockés les objets
- ▶ Proxy réseau : objet local à la machine, qui se comporte comme l'objet distant, mais répercute ses opérations sur l'objet distant via le réseau
	- Comportement par délégation, mais avec le réseau interposé

### DP Proxy distant

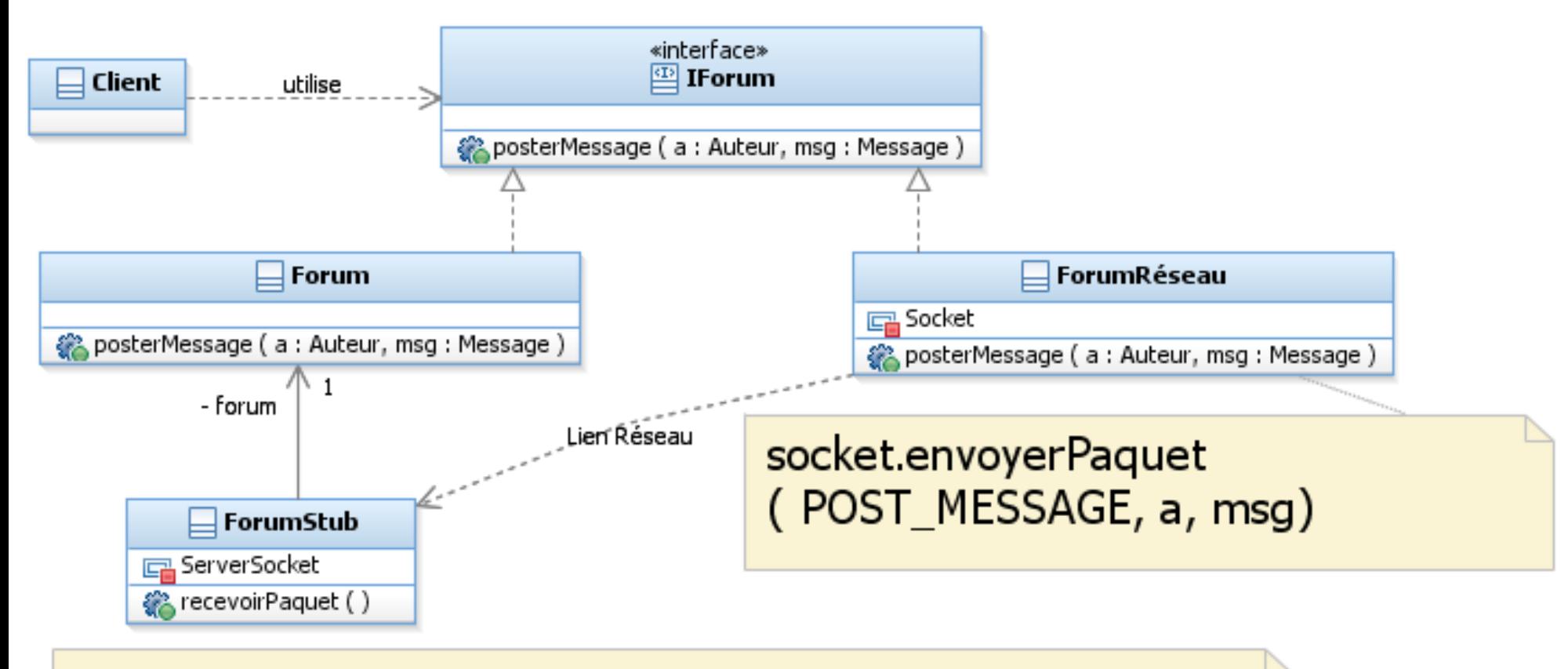

décoderPaquet()

case POST\_MESSAGE: forum.posterMessage(a,msg)

# Proxy distant: conclusions

- Généralise la notion de RPC (remote procedure call)
- Rends transparent la localisation de objets (on s'addresse à un *service de nommage* pour obtenir une ref à l'objet)
- ▶ La réalisation du Proxy réseau et du stub suit une ligne standard
- ▶ De nombreux frameworks offrent de générer cette glu automatiquement (et/ou de la cacher)
	- **I** Java RMI : remote method invocation
	- ▶ Google RPC, en appui sur ProtoBuf

# Google RPC gRPC

Documentation sur :<https://grpc.io/>

# Principes

▶ On enrichit la définition des .proto avec des Services

```
service HelloService {
    rpc SayHello
    (HelloRequest) returns (HelloResponse);
}
message HelloRequest {
    string greeting = 1;
}
message HelloResponse {
    string reply = 1;
}
```
### Les Services engendrent des Stub/Client Offre le service via le réseau

▶ Inter-opérable grâce à Wire/PB

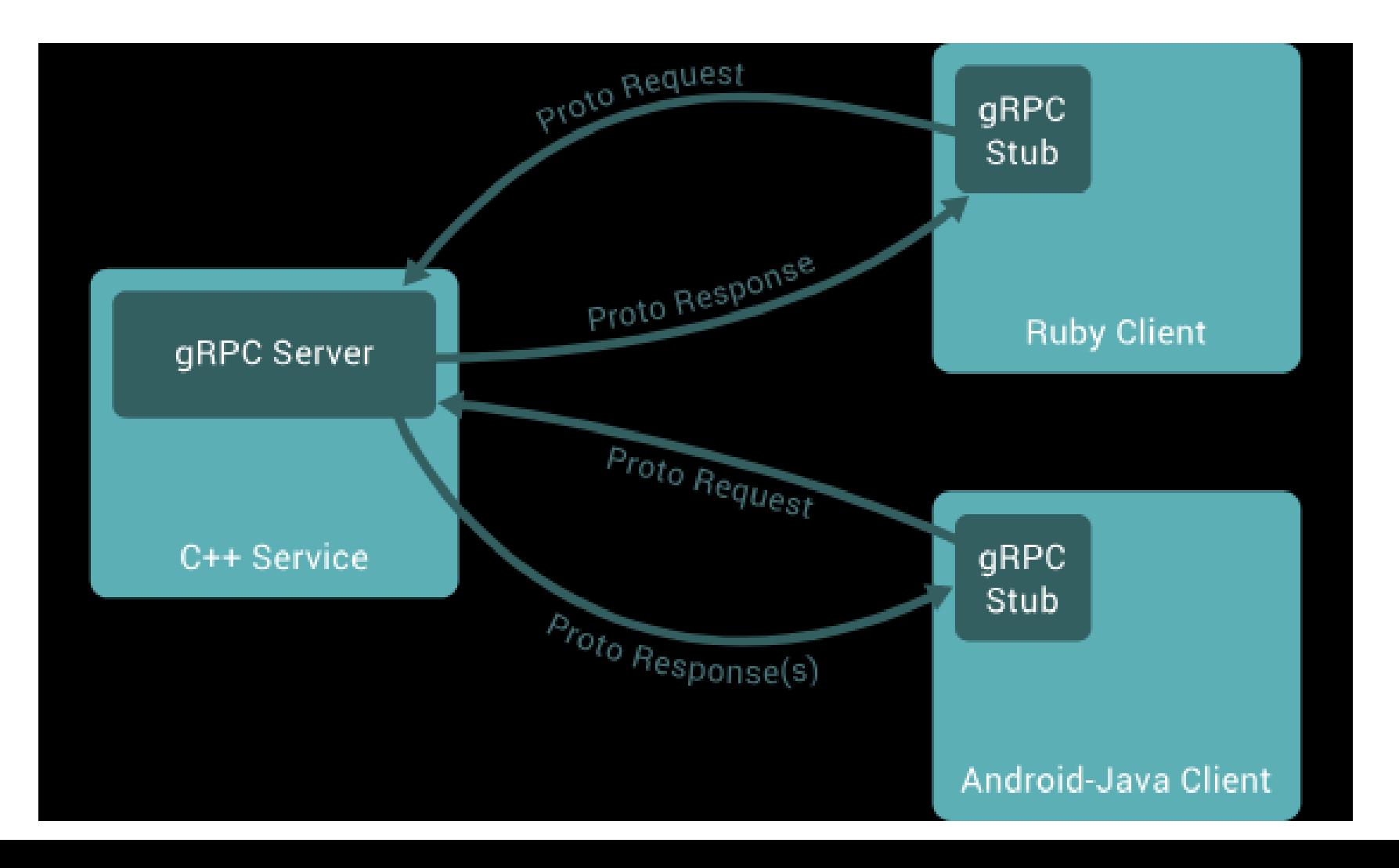

# Service RPC ou Streaming

▶ RPC simple : une requête, on attend de façon synchrone la réponse

rpc SayHello(HelloRequest) returns (HelloResponse){ }

- ▶ Mode Stream : un flux de Message dans un sens ou dans l'autre
	- On attend la lecture complète de la réponse rpc ManyHello(stream HelloRequest) returns (HelloResponse){ } rpc ManyResponse(HelloRequest) returns (stream HelloResponse){ }
- ▶ Mode Bidiriectionnel + Stream
	- Echanges plus ou moins arbitraires de séquences de Message

rpc BiDiHello(stream HelloRequest) returns (stream HelloResponse){ }

### Côté Client

#### Création d'un channel de connexion

grpc::CreateChannel("localhost:50051", grpc::InsecureChannelCredentials());

▶ Utilisation du « Stub » généré par gRPC

public:

RouteGuideClient(std::shared\_ptr<ChannelInterface> channel, const std::string& db)

: stub\_(RouteGuide::NewStub(channel)) { ... }

▶ Invocation de Service distant (RPC)

bool GetOneFeature(const Point& point, Feature\* feature) { ClientContext context;

Status status = stub\_->GetFeature(&context, point, feature);

# Mise en place : Serveur

La génération de code produit un serveur prêt à l'emploi

void RunServer**(**const std**::**string**&** db\_path**) {** std**::**string server\_address**(**"0.0.0.0:50051"**);** RouteGuideImpl service**(**db\_path**);**

**}**

 ServerBuilder builder**;** builder**.**AddListeningPort**(**server\_address**,** grpc**::**InsecureServerCredentials**());** builder**.**RegisterService**(&**service**);** std**::**unique\_ptr**<**Server**>** server**(**builder**.**BuildAndStart**());** std**::**cout **<<** "Server listening on " **<<** server\_address **<<** std**::**endl**;** server**->**Wait**();**